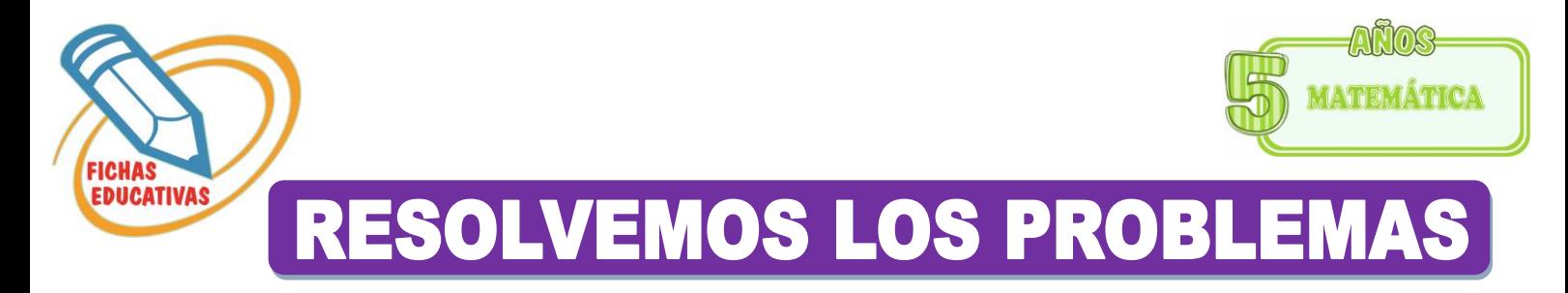

• *Cuenta los elementos y luego completa las adiciones.* 

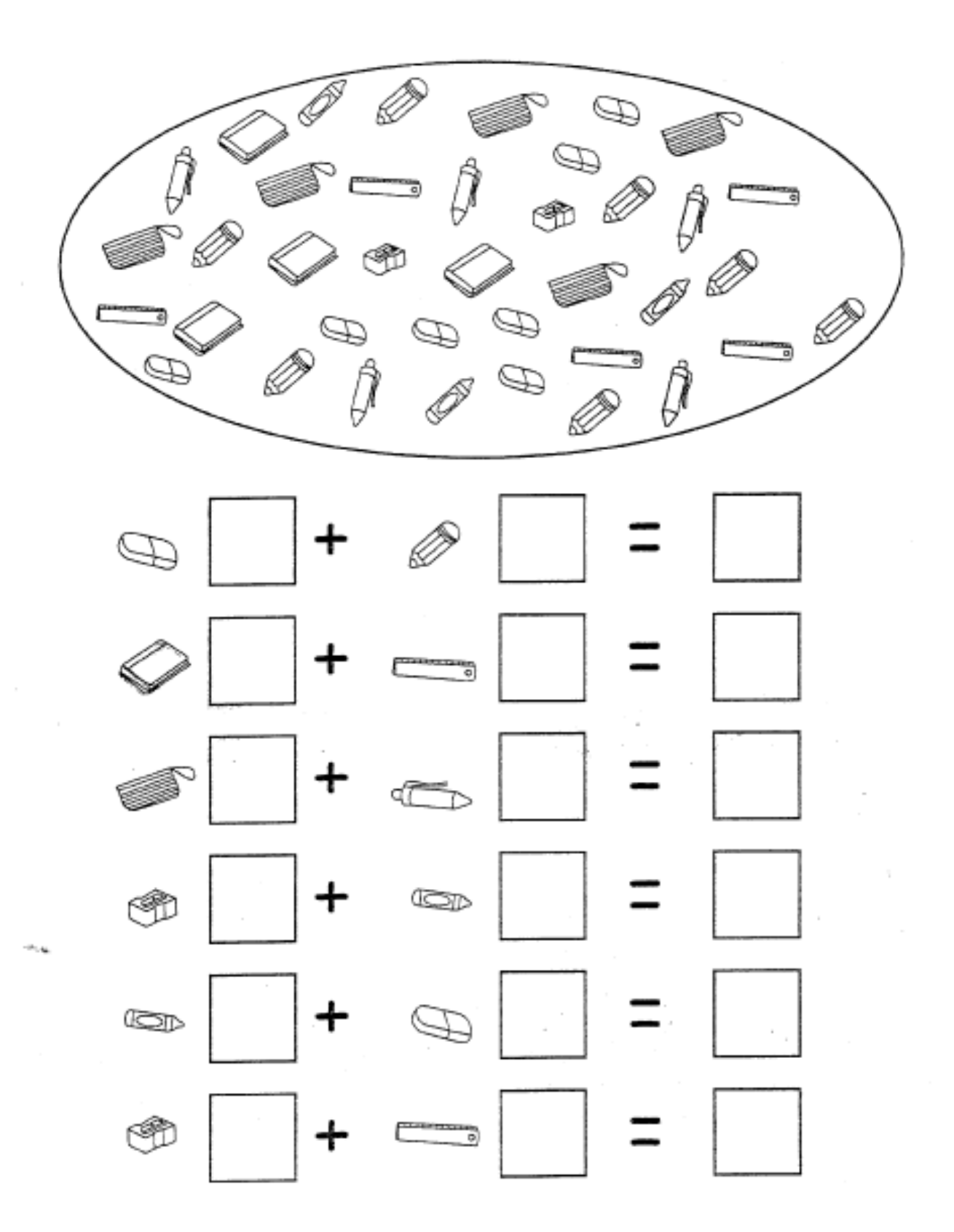

• *Resuelve los siguientes problemas.* 

· Tenía 3 gatos y me regalaron 2 gatos más. cCuántos gatos tengo ahora?

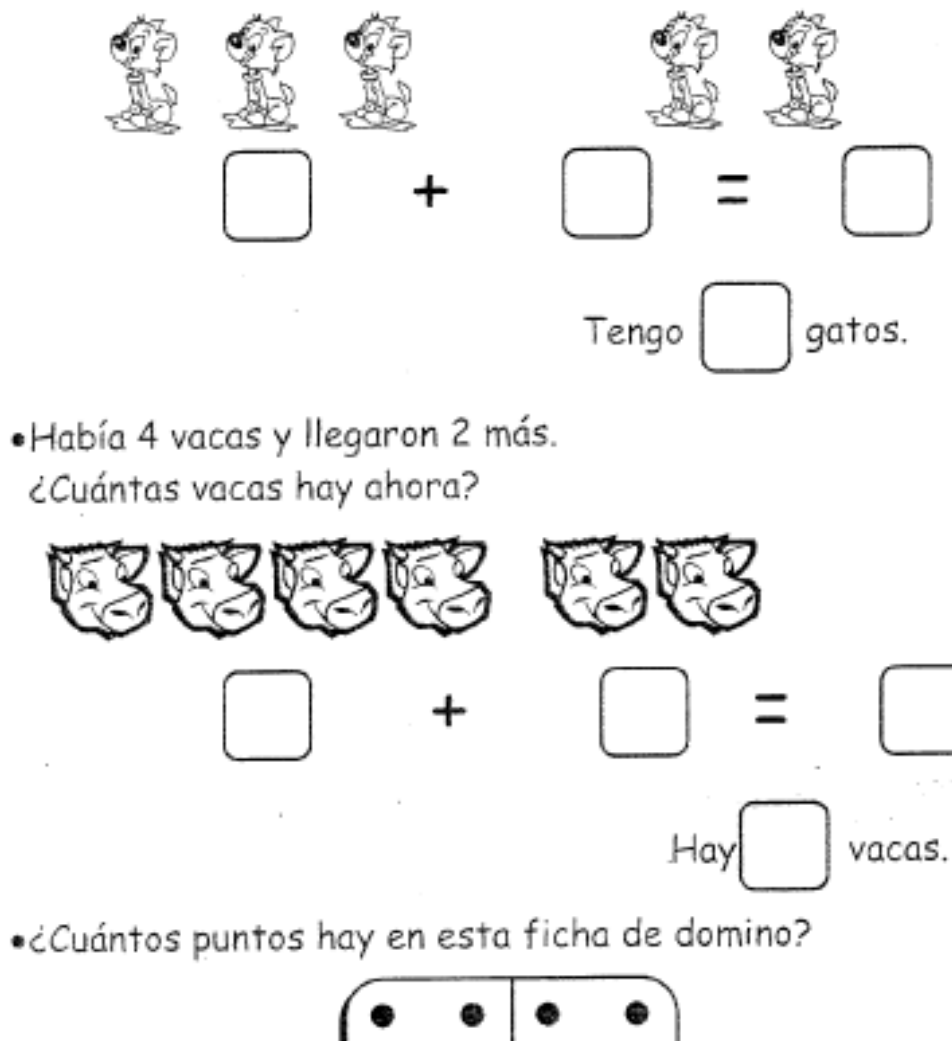

 $\mathbf{m}_{\mathbf{r},\mathbf{q}}$ 

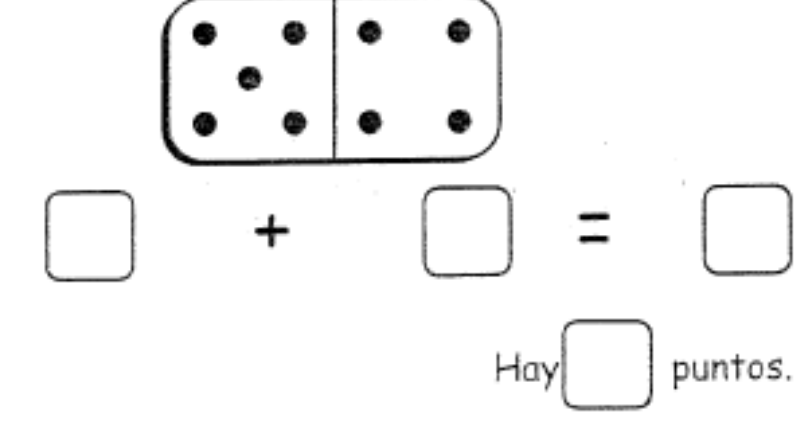

- *Suma en el tablero posicional*
- *Resuelve las sumas en el tablero posicional.*

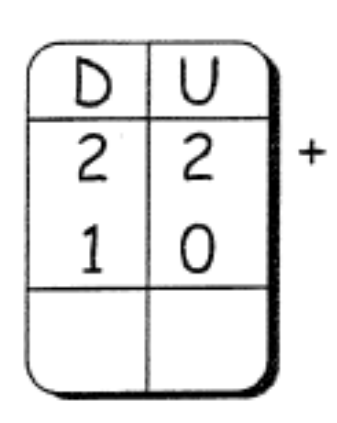

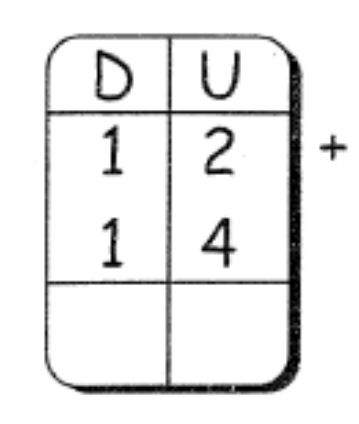

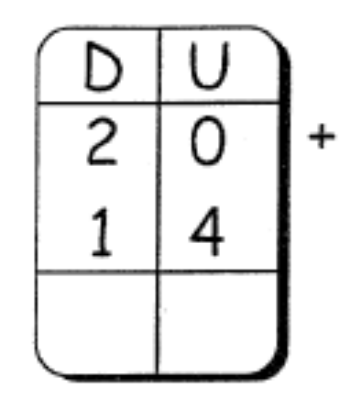

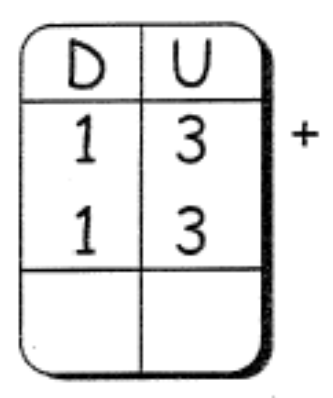

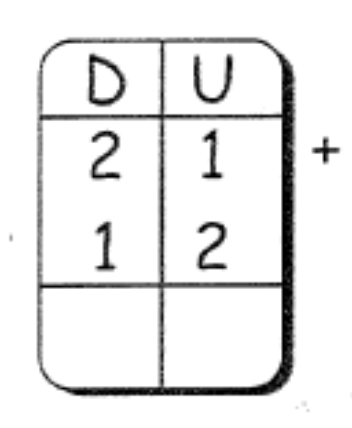

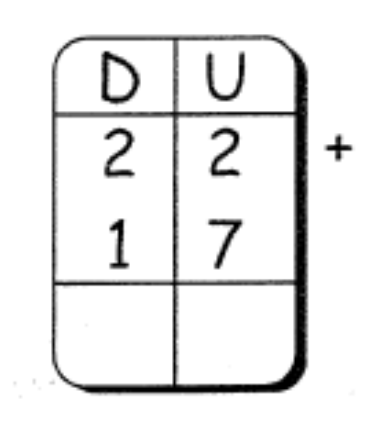

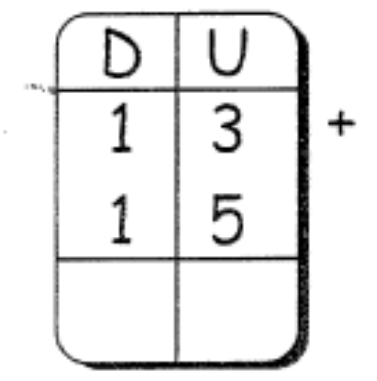

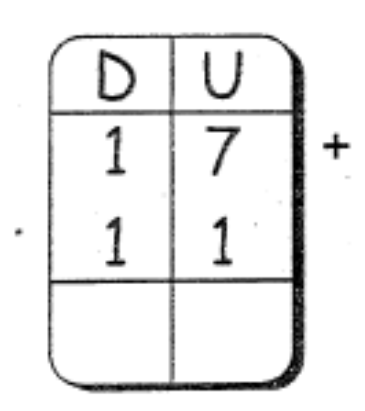

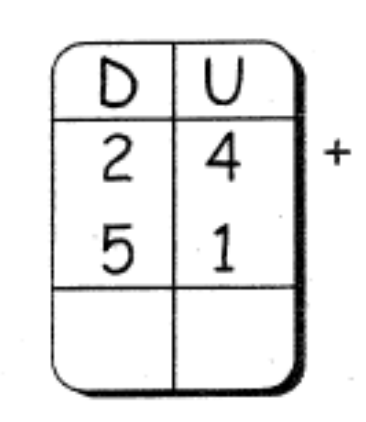